## **LE UTILITY DI ABBOTT SYSTEMS**

**( di RaffaelloDe Masi)**

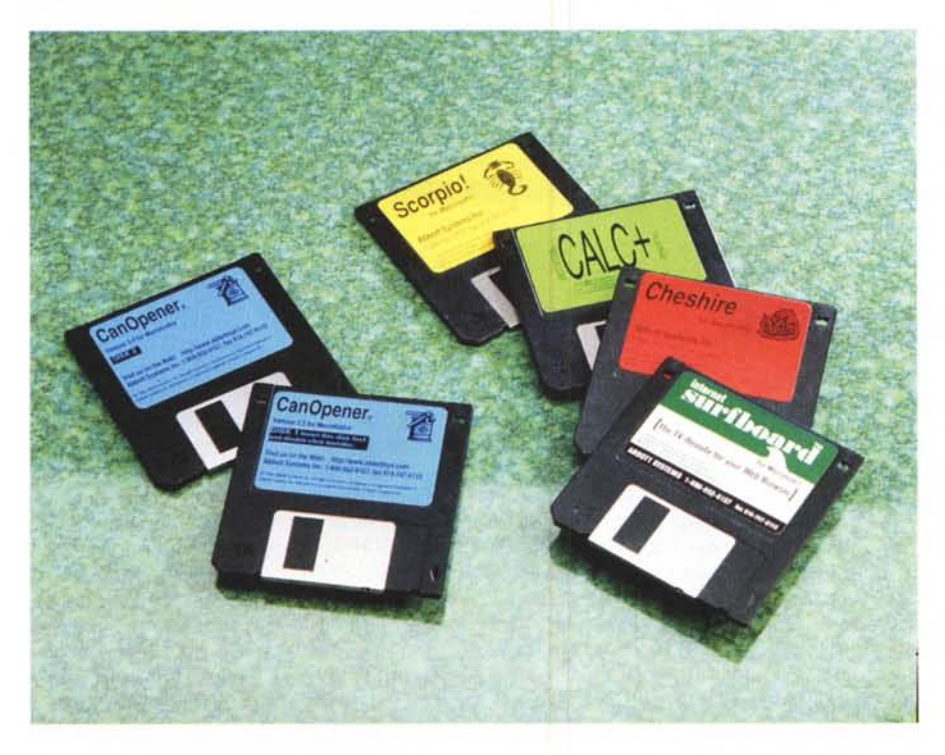

Non ho mai pensato che vincere un premio Nobel sia una cosa molto esaltante! Non che non ne abbia la possibilità, ovvio, ma ve lo immaginate Raffaello De Masi che va a Stoccolma, lui che per spostarsi da Avellino a Napoli ha bisogno di un piano di trasferimento e comincia a pensarci una settimana prima, tra l'altro come una grande seccatura?

Ma come fanno a vivere Kevin Costner o Luciano Pavarotti? "L'aurea mediocritas" ha un fascino eccezionale; camminare per strada senza che nessuno ti riconosca, leggere indisturbato un giornale sotto l'ombrellone, andare in una piccola pizzeria e gustarsi tranquillo i cibi più colesterolici di questo mondo! Questa sì che è vita! Certo ammiro Rubbia o la Montalcini, Demon Hill o il bentornato Jobs, ma che ne sanno loro della mia piccola Atripalda e dei vicoli in cui mi sono fatto un giro la sera della vigilia di Natale, sconosciuto e indisturbato tra una folla alle prese con le ultime compere?

Perciò, anche nell'informatica, può essere piacevole e sovente utile accontentarsi di piccole cose, che poi si rivelano vere e proprie perle nascoste, piacevoli da scoprire e che magari ci accompagnano per un lungo tempo. Volete un esempio? In una vecchia versione di MacTools c'era un piccolo accessorio di scrivania che si chiamava "Locate". Il suo scopo era quello di cercare un vocabolo, una frase, una locuzione in qualsiasi file, fosse esso prodotta da un Word Processor, da un database, da uno spreadsheet, da un pacchetto di grafica. Ed era velocissimo! L'utility sparì incomprensibilmente dalle release successive, ma a distanza di tanti anni lo conservo ancora sotto la "mela" e non mi tradisce mai! E lo stesso vale per tanti altri package, magari pacchettini, che ognuno di noi ha imparato a usare e che si porta appresso anche come un talismano.

#### Le utility di Abbott Systems

Abbott Systems Ine. 62, Mountain Rd., Pleasantville, NY 10570, USA Tel (001) 800-552-9157/914-747-4201 Fax (914) 747-9115 Email: info@abbottsys,eom Web: http://www,abbottsys.eom

E così, accanto a software house come Microsoft, GraphSoft, Corel, ecco Abbott Systems, che produce una serie di pacchetti, piccoli ma utili, che ci semplificano la vita; e sono quelli che non vanno a Stoccolma, ma passeggiano per i vicoli di Atripalda, ridente paesino della provincia di Avellino, e, per chi lo conosce e lo apprezza, capitale morale d'Italia!

Macintosh

### **Le utility di Abbott, per soprawivere!**

Il catalogo di Abbott comprende dieci pacchetti; ma noi parleremo solo di nove di essi, visto che l'escluso è un package di più ampio respiro, meritevole di una prova più articolata ed esaustiva. Si tratta, infatti, della versione 7, aggiornata al settembre 1996, di un pacchetto di DTP di età e tradizione gloriosa, niente di meno che Ready, Set, Go, che fu il primo ambiente di desktop publishing comparso in area Mac.

Il programma forse più famoso prodotto da Abbott è CanOpener (oggi alla versione 3.5), di cui abbiamo parlato già una volta, tempo fa, su queste pagine. Costa 65 \$ e rappresenta davvero l'ancora di salvezza per chiunque, prima o poi, si trova di fronte a un file che decide di non aprirsi più. E così, in fase di emergenza, occorre correre al ripari.

Se un file decide di non aprirsi e tutti i tentativi alternativi risultano inutili, ivi compresi i vari "Undelete" dei più sofisticati pacchetti, l'ultima risorsa è proprio CanOpener. CO è il passpartout di tutti i file con la serratura a doppia mappa, il Mastro Giorgio di tutti i documenti attaccati dal seme della follia, l'ultimo salvagente di chi ha scritto una relazione e ha solo cinque minuti per combattere contro il file che rifiuta di aprirsi, il bisturi contro i documenti attaccati da un virus letale contro cui neppure Morgan Freeman o Michael Crichton ci possono.

Come funziona CanOpener? Semplice: basta trascinare sull'icona del programma (o nella finestra dello stesso) il file, e il gioco è fatto. CanOpener apre praticamente tutto, anche file prodotti da programmi non Macintosh, e fa una cernita del loro contenuto, individuando le specifiche parti relative a tre argomenti principali: testo, figure e suoni. Sovente,

# macmtosh

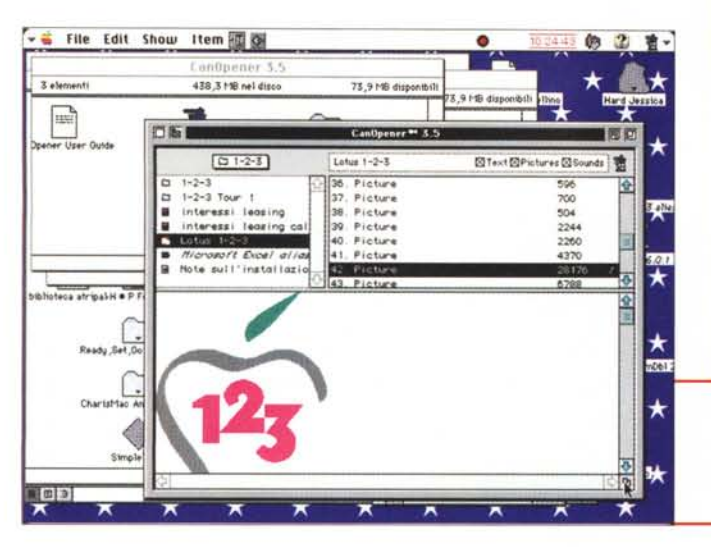

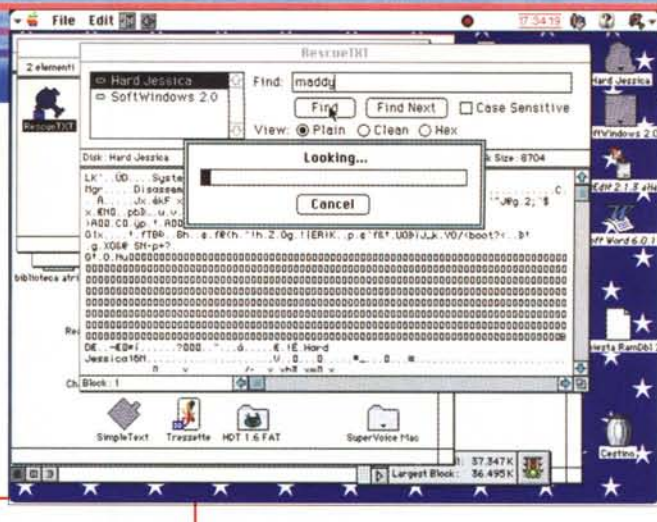

come in un file Excel, i blocchi di testo possono essere più di uno (vale a dire, ad esempio, quanto è scritto nelle celle e nei riquadri di testo); nessuna preoccupazione; CO elenca ordinatamente, senza mischiarli, i blocchi e ne permette la oculata gestione, separata o comune, per il migliore risultato.

Alcune precisazioni; CanOpener è un estrattore intelligente; esso può essere guidato attraverso vari filtri, che "purificano" il materiale da recuperare sia eliminando i caratteri non leggibili, sia eseguendo operazioni più particolari; in altri termini i blocchi visualizzati possono essere "trattati" secondo diverse esigenze. Così si può ripulire un testo e-mail, estrarre gli HREF da un file HTML, rimuovere i TAG da un file dello stesso tipo, estrarre indirizzi e-mail e Web da qualsiasi file, infine, e non è poco, passare direttamente a un indirizzo Web selezionandolo direttamente dall'area e battendo semplicemente Return (ovviamente occorre disporre della connessione e di Netscape Navigator, Microsoft Explorer o un programma simile).

Qualunque sia l'operazione eseguita sul file è ovvio che occorrerà, alla fine, salvarlo. La solita chiamata "Save as... serve allo scopo; la marcia in più è data dalla possibilità, nella finestra di dialogo, di scegliere un formato diverso da quello di partenza. In tal modo CanOpener si comporta da vero e proprio convertitore, e questo è tanto più utile e pratico nel caso di file di immagini. Ancora, cosa interessante se non si ha idea di quale sia il file che dobbiamo analizzare, è possibile eseguire ricerche, sui file contenuti sul disco che si sta esplorando, in base a un frammento di testo in esso contenuto. In questo è molto utile l'adozione di alcune

accortezze settabili attraverso le "Preferences"; la più utile di queste è senz'altro quella che permette, già ne abbiamo accennato, di eliminare tutti i caratteri non specifici del testo; per avere un'idea di cosa stiamo dicendo provate ad aprire, attraverso WordPerfect. un file prodotto con WordStar, forzando la lettura come solo testo. Vi ritroverete con una selva di caratteri stranissimi (abbondantissimo il punto interrogativo capovolto, come quello utilizzato nella scrittura spagnola), che non sono altro che codici diversi riguardanti la formattazione. Usando l'opzione "Text Cleanup" come per incanto quasi scompaiono, lasciando, filtrato, solo l'effettivo testo.

*Alcune videate tratte dai pacchetti de-*

*scritti.*

CanOpener è dotato di un'estesa libreria di filtri; il loro compito è ovvio, ma ad essi si può ricorrere quando si lavora su file non Macintosh, gestiti dalla mappatura dei suffissi. Poiché, come è noto, i file Windows e DOS non contengono un codice interno di identificazione dei file, il suffisso serve a far riconoscere vicendevolmente programma e documento. CO adotta in questo una tecnica simile a quella della utility di sistema operativo PC Exchange.

### **E se CanOpener non ce la fa?**

Diceva mio padre che se proprio una persona non ti riesce di farla ragionare, allora un poco di forza non guasta. CanOpener è, in fondo, un programma gentiluomo, che interviene in maniera gentile sui file e li coccola per far loro esprimere il proprio contenuto. Ma cosa fare se il file è tanto recalcitrante da non assecondare neppure un programma come CO?

Allora si passa alle maniere forti. Certo, il risultato non è dei migliori, ma a mali estremi, estremi rimedi. Ecco intervenire RescueTXT (versione 1.0, 29 US\$) un programmino che recupera testo, solo testo, smarrito sulle piste dei dischi.

Il programma è, nel suo funzionamento, proprio brutale! In una finestrina si indica una frase contenuta nel testo da recuperare, si sceglie il disco su cui effettuare la ricerca, e tutto quello che sta attorno alla frase indicata, se effettivamente c'è, viene mostrato a video e può essere recuperato con una semplice operazione di copy/paste. Come funziona il programma è presto detto! Quando un disco è formattato il sistema operativo lo suddivide in blocchi, la cui misura e il cui numero è funzione del tipo e della capacità del disco. Esistono, ancora, altri parametri, come, ad esempio, quello di interfoliazione, ma per il nostro scopo non sono interessanti.

Quando un programma crea o aggiorna un file, il sistema operativo semplicemente assegna blocchi destinati a immagazzinare i dati, e li marca come "allocati". I blocchi che contengono un file non sono necessariamente adiacenti sul disco. In questo modo un file è semplicemente una "catena" di blocchi, con ogni blocco che "punta" al successivo della sequenza, mentre l'' ultimo contiene un marker del tipo "end-of-file"

Il sistema operativo mantiene una directory con lo stato di tutti i blocchi; il mantenimento corretto di questa directory è essenziale per la lettura del disco (tant'è che sistemi di sicurezza dello stato del disco, come "Rescue" di Centrai Point. creano due directory intercambiabili quando una di esse viene danneggiata). Il danno a questa directory si traduce in altri termini nella completa incapacità, da parte del sistema operativo, di conoscere lo stato e la utilizzabilità dei blocchi. In altri termini ci troveremmo come di fronte a una biblioteca di cui si è perso il catalo-

360 MCmicrocomputer n. 170 - febbraio 1997

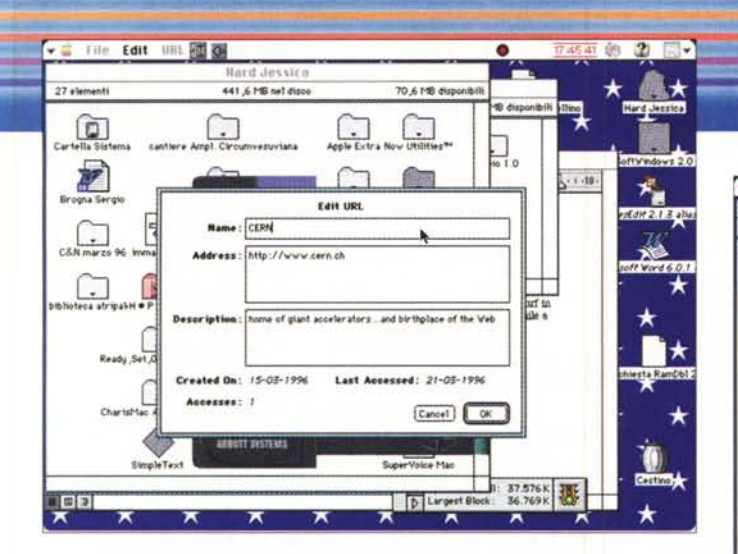

go e i dorsi dei volumi sono stati cancellati. Come è noto, ancora, cancellare un file significa solo rendere i blocchi su cui esso risiede disponibili per ulteriori utilizzi; vale a dire che un disco, su cui è stato cancellato un file, ma che non è stato soggetto ad altre operazioni, conserva ancora il file pressoché intatto.

Rescue legge semplicemente ogni blocco sul disco, uno appresso all'altro, senza tenere conto della directory e dei puntatori al blocco successivo. Certo, non si recupera lo stile del documento, ma quando le cose si mettono male, credo che quest'ultima ancora di salvezza sia la benvenuta.

### Guarda guarda, che bei programmi!

Terzo, in ordine di interesse, riteniamo sia SurfBoard (versione 1.0, 39 US\$), un eccellente URL manager che lavora con Netscape Navigator o Internet Explorer. Abbisogna di almeno 1.3 mega di spazio in RAM, e assomiglia e funziona come una telecamera, adatta a navigare, anzi fare del surf in Web. SurfBoard maneggia liste URL in numero pressoché infinito, utilizzando una finestra simile a un proiettore di diapositive.

In altri termini, un volta nel mare aperto di Internet, è sufficiente switchare a Surfboard e selezionare dalla finestra il sito con cui ci si vuol collegare; al resto ci pensa lui. Non solo, ma, se si desidera, Surfboard provvede a "ricordare" nuovi indirizzi, tracciando le nuove operazioni. Inoltre SB permette di organizzare gli indirizzi a seconda degli argomenti, o a costruire liste URL separate.

Scorpio (versione 1.0, 19.95\$) è un pacchetto di cui già abbiamo parlato altre volte. Si tratta di un wp di bassissimo costo, ma dalle caratteristiche piuttosto interessanti. Questa è la versione completa (ne esiste una freeware dalle prestazioni più ridotte). ed è paragonabile a un buon word processor di qualche anno fa.

Esso possiede

praticamente tutte le caratteristiche desiderate per comporre pagine piane di testo senza eccessive complicazioni. Si possono inserire figure e ridimensionarle, maneggiare stili e formati, inserire "tags", richiede informazioni e statistiche sul file prodotto, leggere (con pronuncia inglese) il testo selezionato, eseguire uno spell checking (solo in inglese), sviluppare, con qualche acrobazia, un mailmerge. Molto buona la finestra sull'esterno, in senso di esportazione e importazione di file, e numerosi e ben organizzati gli shortcut. Caratteristica la possibilità di definire il colore di fondo della pagina su cui si scrive

Chesire (versione 2.0, soliti 29\$) è un programmino di charting, che converte dati numerici, anche importati, in semplici documenti grafici. Comodo per chi non

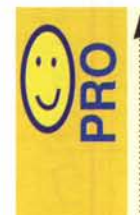

Alcune utility, come CanOpener e Rescue possono essere insostituibili; altre, come Surfboard e Dduper, hanno il pregio di essere utili e anche piacevoli da usare.

Alcuni pacchetti, come Chesire, non meritano certo il prezzo che costano. Sovente, nell'area dello shareware, si trova di meglio.

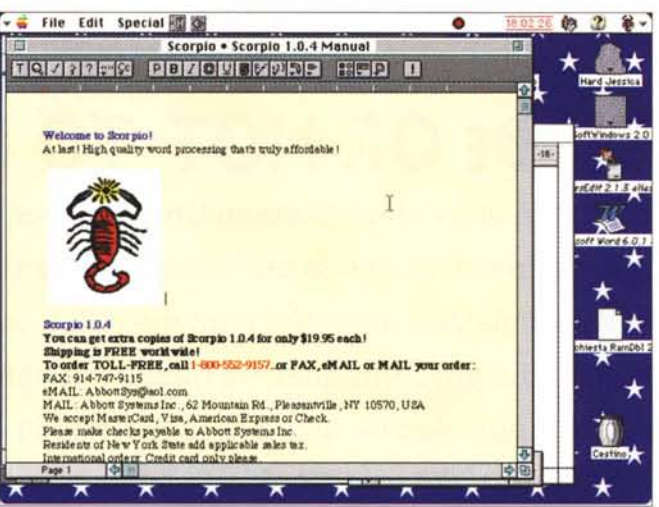

Aacintosh

possiede pacchetti come Excel o 123. diviene inutile se solo si possiedono programmini, disponibili in shareware, che fanno, meglio lo stesso compito. Più divertente è Kaleidoscope (versione 2.0, solito prezzo) che genera una serie senza fine di immagini nell'universo di Mandelbrot. Sebbene non abbia un fine ben preciso, il programma è piacevole e distensivo, funzionando in risoluzioni e colori diversi, dotato com'è di uno zoom che permette di esplorare gli angoli più nascosti della figura principale.

E, infine, Calc+ 2.0, una calcolatrice a display grosso, che permette tutte le normali operazioni e, in più l'utilizzo di tasti memoria, una tastiera avanza a schermo, l'introduzione di commenti alfanumerici linea per linea, lo scrolling del display praticamente illimitato (anche con caratteri e stili differenti) e, infine, il salvataggio delle "striscioline" per un controllo e una verifica successivi. L'ultimo set di operazioni, inoltre, rimane in memoria anche spegnendo la calcolatrice.

### **Conclusioni**

E abbiamo concluso; per la verità Abbott produce due altre utility su cui non siamo riusciti a mettere le mani; una, Find All, è analoga al find di S.O., ma estremamente più veloce (esegue la scansione di un drive da 100 Mb in un secondo). L'altra, più interessante, è Dduper, dal prezzo di 49 dollari, elimina record duplicati dai file di database, siano essi in formato FileMaker o in formato testo

E poi dicono che la vita non è fatta di piccole cose!

me